## שי שקרוב

## יעוץ עסקי והדרכה הארז 13 )ת.ד. 282( פרדסיה ,42815 פקס: .077-400-3499 נייד: 054-4732607

## **תרגיל כיתה מספר 4**

הורד את "קובץ נתונים לתרגיל כיתה מספר 4". הקובץ כולל נתונים נבחרים אודות חברות המונפקות בבורסה לניירות ערך בתל אביב. בצע בו את הסעיפים הבאים:

- .1 חשב בעמודה J, שכותרתה "רווח למניה" את הרווח למניה, המוגדר כרווח חלקי מספר המניות המונפקות. יש לעצב את העמודה עם סימן ₪ ושתי ספרות אחרי הנקודה העשרונית
- .2 חשב בעמודה K שכותרתה "כמות אופציות" את כמות האופציות שהחברה הנפיקה בשנת 2010 וזאת בהתאם לתנאים הבאים:
- א. חברות מסוג תעשיה או נדלן ובינוי הנפיקו אופציות בכמות השווה ל 15% מסך המניות שלהן.
	- ב. שאר החברות הנפיקו אופציות לפי החישוב הבא:

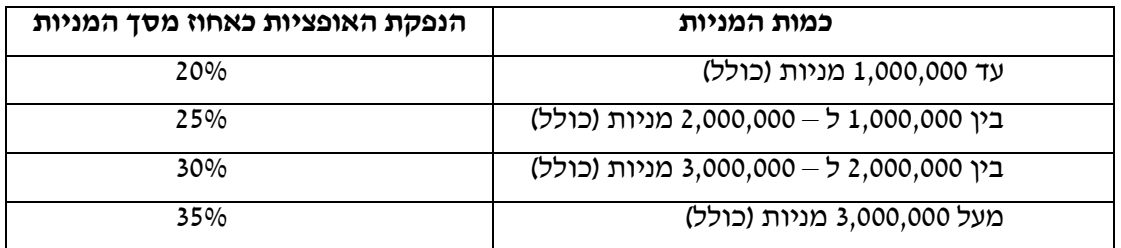

- .3 חשב בעמודה L, שכותרתה "רווח מדולל למניה", את הרווח המדולל למניה המוגדר כרווח בשנת ,2010 מחולק במספר המניות + כמות האופציות. יש לעצב את העמודה עם סימן ₪ ושתי ספרות אחרי הנקודה העשרונית.
- .4 חשב בתאים 53C עד 58C את מספר החברות שיש להן רווח למניה עד 8 שקלים )כולל( , רווח למניה בין 8 ל- 12 שקלים )כולל(, רווח למניה בין 12 ל- 15 שקלים )כולל( ורווח למינה בין 15 ל- 20 שקלים (כולל).
- .5 חשב בתאים 53D עד 58D את מספר החברות שיש להן רווח מדולל למניה עד 8 שקלים (כולל). רווח מדולל למניה בין 8 שקלים ל- 12 שקלים (כולל). רווח מדולל למניה בין 12 ל-15 שקלים (כולל) ורווח מדולל למניה בין 15 ל- 20 שקלים (כולל).
- .6 חשב בעמודה M, שכותרתה "פקיעת האופציה", את תאריך פקיעת האופציה בהתאם לקריטריונים הבאים:
- א. לחברות מסוג חיפושי נפט וגז או לחברות מסוג השקעה ואחזקות תאריך פקיעת האופציה יהיה באותו יום של הנפקת המניות כעבור שלוש שנים וחודשיים.
- ב. לחברות מסוג תעשייה תאריך הנפקת האופציה יהיה ביום האחרון של אותו חודש בו הונפקו המניות , כעבור חמש שנים.
	- ג. עבור יתר החברות תאריך פקיעת האופציה יהיה כעבור ארבע שנים בדיוק.
		- .7 בצע את הסעיפים הבאים:
- א. בעמודות N, O ו-P שכותרתן: "הפרש בשנים", "הפרש בחודשים", "הפרש בימים" בהתאמה חשב את ההפרש בין תאריך הקמת החברה לתאריך ההנפקה בשנים, חודשים וימים.
- ב. הצג החל מתא 53F את התפלגות החברות )בעזרת פונקציית השכיחות( לפי שנות ההפרש בין תאריך הקמת החברה לבין תאריך ההנפקה על פי הקפיצות הבאות: .0,3,6,9,12
- .8 חשב בעמודה הפנויה הבאה, שכותרתה "יום פקיעת האופציה", את יום פקיעת האופציה.. במקרה והאופציה פוקעת ביום שישי או בשבת , שאז אין מסחר בבורסה, יש לרשום 'יש לשנות את מועד פקיעת האופציה'. אין להשתמש בעמודת עזר.
- .9 יש למיין את הטבלה במיון ראשי לפי עיר בסדר יורד ובמיון משני לפי תאריך ההנפקה בבורסה בסדר עולה.
- .10 הצג את סוף חודש תאריך הקמת החברה )לדוגמא חברה שתאריך הקמתה 06/12/1996 הצג 31/12/1996( החל מתא 53J.